## **Newton meets JAVA**

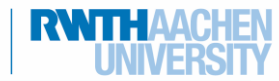

info

Schülerlabo<br>Informatik

# Beschleunigte Bewegung

Bei der gleichmäßig beschleunigten Bewegung wird die Geschwindigkeit eines Objektes aufgrund einer konstanten Krafteinwirkung verändert. Die Geschwindigkeitsänderung kann dabei sowohl den Betrag als auch die Richtung der Geschwindigkeit betreffen. Ein aus dem Stand anfahrender Bus führt z.B. eine beschleunigte Bewegung durch, was ihr auch sehr gut spüren könnt, wenn ihr euch nicht festhaltet<sup>®</sup>.

### Aufgabe zur gleichmäßig beschleunigten Bewegung

Sucht euch Informationen zur gleichmäßig beschleunigten Bewegung. Wie lauten das Weg-Zeit-Gesetz und das Geschwindigkeits-Zeit-Gesetz? Notiert auch jeweils die Bedeutung der Formelzeichen.

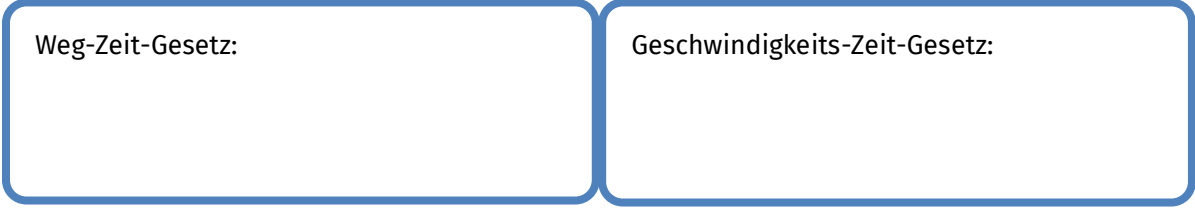

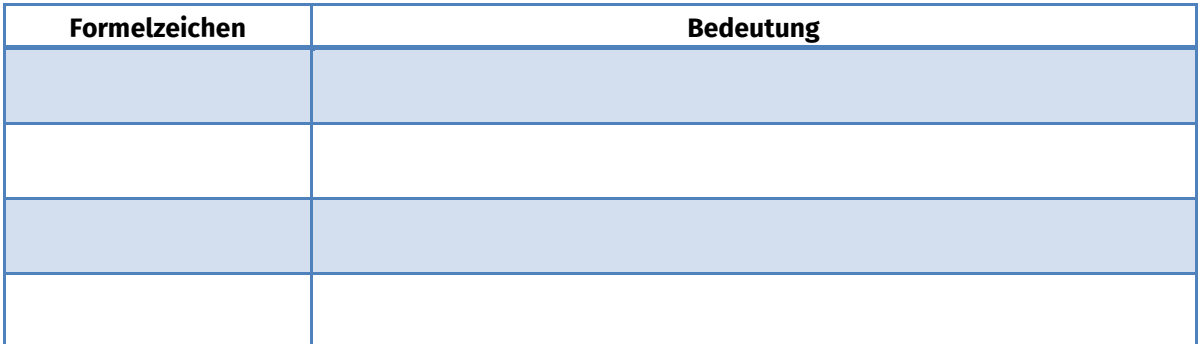

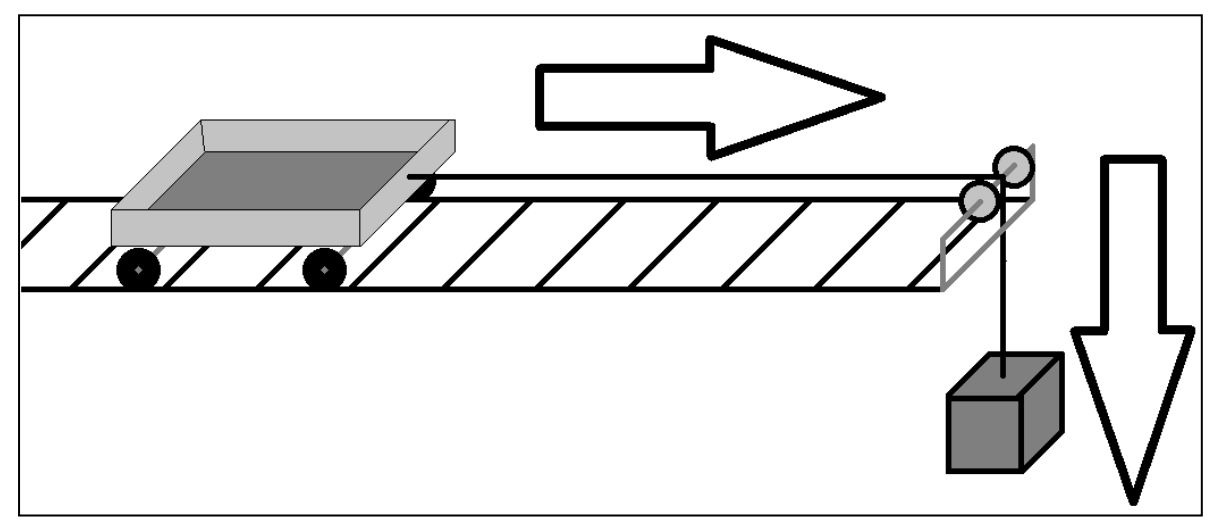

Abbildung 1: Aufbau des Experiments zur beschleunigten Bewegung

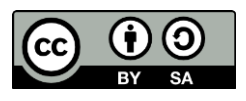

#### **Newton meets JAVA**

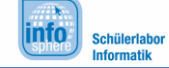

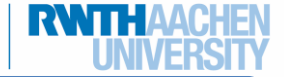

# Beschleunigte Bewegung

### Experiment

Nutzt die aufgebaute Schienenstrecke, um eine Versuchsreihe zur beschleunigten Bewegung entsprechend der Versuchsskizze (vgl. Abbildung 1) durchzuführen. Euch stehen die folgenden Materialien zur Verfügung: Maßband, Waggon, Schienenstrecke, Prallbock mit Umlenkrolle, Schnur, Massestück, Stoppuhr, Kissen. Messt die Zeit, die der Waggon zwischen Start- und Endpunkt benötigt. Füllt die folgende Tabelle aus und berechnet die Endgeschwindigkeit sowie die Beschleunigung des Waggons.

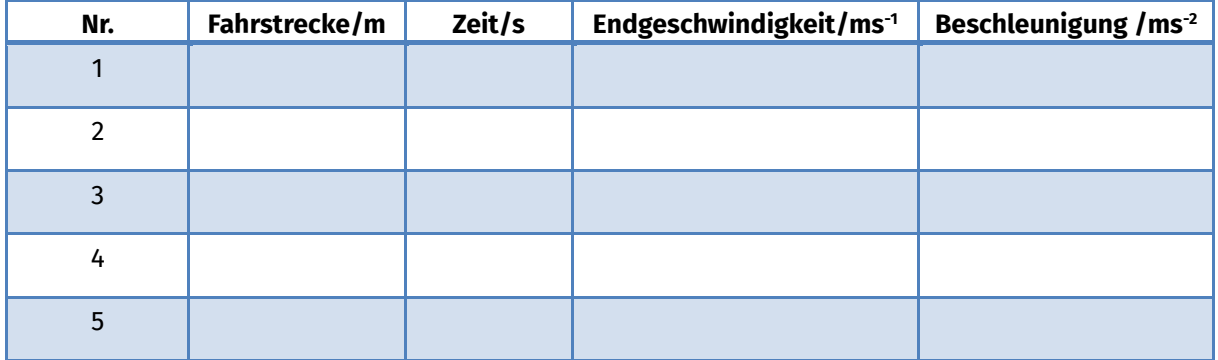

## Gleichmäßig beschleunigte Bewegung in Greenfoot

Das vorherige Projekt beschäftigte sich mit der gleichförmigen Bewegung. Nun sollt ihr eine gleichmäßig beschleunigte Bewegung (in x-Richtung nach rechts) in Greenfoot umsetzen. Erstellt dazu ein neues Projekt in Greenfoot und wiederholt zunächst die ersten Schritte. Wählt hierbei jeweils andere Namen und Grafiken für die Objekte, z. B. ein Auto.

Was ist bei der beschleunigten Bewegung gegenüber der gleichförmigen Bewegung nicht konstant?

Antwort:

Überlegt euch eine Lösung, wie ihr diese Veränderung umsetzen könnt. Solltet ihr nach 5 Minuten keine Lösung gefunden haben, werft einen Blick in die Hilfebox unten. Vergesst nicht die physikalischen Formeln im Quelltext zu benutzen (Berechnung der Variablen, Position usw.), um die Bewegung realistisch darzustellen.

*Benutzt eine globale Variable und erhöht ihren Wert bei jedem Aufruf der Methode act.*

*Quellenverzeichnis:* **Abbildung 1** – Quelle: InfoSphere

 $\bullet$   $\triangle$ ,  $\bullet$  angefertigt vom InfoSphere-Team

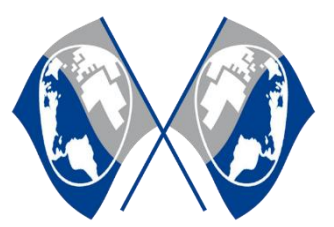

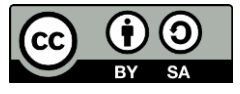